# **筑波山及び周辺地域の地質案内 (地質調査総合センター研究資料集435)**

## **高 橋 裕 平1)**

# **1.まえがき**

**「筑波嶺の嶺より落つる男女川 恋ぞつもりて淵 となりぬる」に代表されるように,筑波山は,古くから 多くの歌に詠まれるなど,親しまれてきた.900mに も満たない山であるが,その風格から深田久弥の日 本百名山の一つとなっている.**

**筑波山及び周辺は,深成岩類や変成岩類の地質見 学地として良く知られ,地質学会の巡検もたびたび 行われてきた.本誌でも当地の地質紹介がなされて きた(例えば,坂本・正井, 1981;笹田ほか, 1983).さ らにこの10年で,当地における地質情報は,5万分の 1地質図「真壁」(宮崎ほか, 1996)や20万分の1地質 図「水戸」(吉岡ほか, 2001)が出版されるなど,急速 に充実してきた.**

**2005年8月には都心とつくば市を結ぶ鉄道「つくば エクスプレス」が開通して,それに伴うバスの運行ル ートやダイヤも改良され,筑波山及び周辺地域は身近 となった.そこであらためて筑波山及びその周辺の 地質見学地を紹介することは,地質学の普及のみな らず,環境と資源について考える題材を提供すると いう点からも意義があると思われる.**

**今回,既存の論文中の地質図や表層地質図(茨城 県, 1981, 1983, 1993;栃木県, 1990)ならびに著者の 現地調査と室内実験結果に基づき,5万分の1地形図 名「真岡」及び「土浦」地域の地質編集図を作成し た.両地域の間の「真壁」地域は,地質図幅として出 版済みである.そこでこれら三地域を合わせ,筑波 山及び周辺地域の地質案内も整備した.これらを地 質調査総合センターの研究資料集(高橋, 2006)として 公開したので,以下にその紹介を行う.**

## **2.「土浦」及び「真岡」の編集と地質概説**

**「土浦」と「真岡」地域の地質編集にあたって,中生 代の堆積岩類については,堀・指田(1998)に基づき, 若干の現地調査結果を加え編集した.花崗岩類なら びに変成岩類については,現地調査と岩石の顕微鏡 観察,各種化学分析などの結果に基づき,5万分の1 地質図幅「真壁」(宮崎ほか, 1996)の区分を「真岡」と 「土浦」地域でも使用した.新生界については,20万 分の1地質図幅「水戸」(吉岡ほか, 2001)に準拠し, 地形図の判読や現地調査結果を加え編集した.**

**茨城県と栃木県にまたがる山地は八溝山地と呼ば れていて, 北から南へ八溝, 鷲子, 鶏足, 筑波の4つ の山塊に分かれる.今回の資料の範囲には鶏足と筑 波山塊が分布する.**

**鶏足山塊は主に中生代の堆積岩類から,筑波山塊 は中生代の終わりから新生代の初めに形成された深 成岩類と変成岩類からなる.これらの山地の周辺や 平野部には,新生代の若い地層が分布している.**

## **3.研究資料集435の中身**

**本資料は,地質図,地質概略,総括表,地質見学 地案内からなる.地質図は地理情報システムTNTmips上で編集された.地質図はベクトルで編集した が,公開に際しては,有料の出版物との差別化を図 るため,解像度を落としたラスター図で提供した.**

**地質概略では,各地質単元について簡単な説明を 行い,参考とした文献を記した.総括表は各凡例の 説明を表でまとめたものである.地質見学地案内に は,それぞれの地点について写真と文章で観察の留 意点を記すとともに,公共交通によるアクセス方法を 記した.**

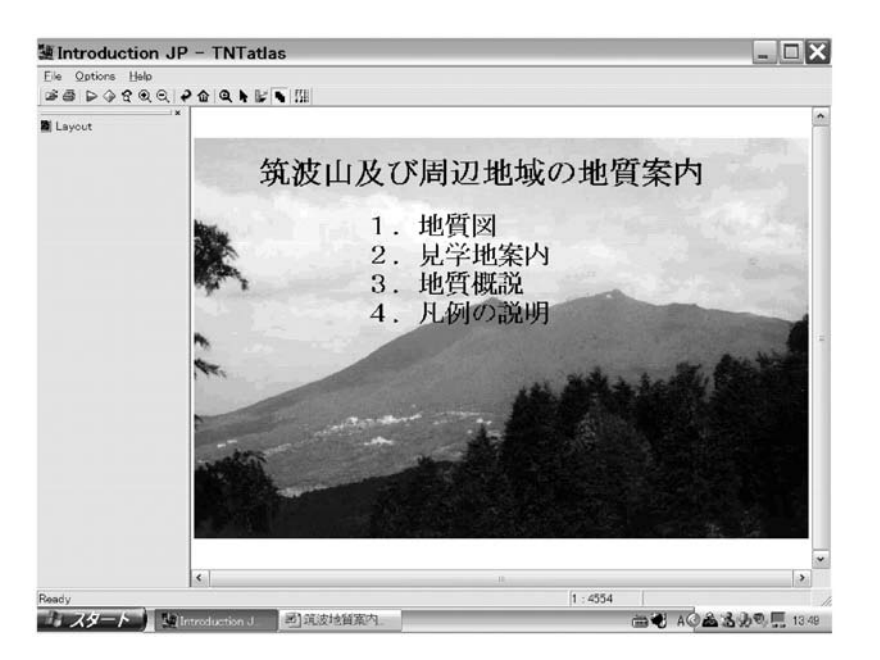

**第1図 資料集の入り口.ここで希望の項目を選ぶ.**

**これらは編集に利用した地理情報システムのフリー のビュアーソフトで見ることができる.地質図の印刷 には,編集に使用した地理情報システムのソフトウエ ア(TNTmips)を利用するほか,ソフトの入手ができな い場合のため,汎用なドローソフトで利用できるPNG 形式の地質図も提供した.なお,本資料の地質図で は旧座標系を用いているので,別に位置情報を持っ たデータを加える時には,留意する必要がある.**

## **4.ビュアーソフトで内容を見る**

#### **4.1 ビュアーソフトのインストール**

**ソフトウエアがインストールされていなければ, Micro Image社のサイトから"FREE TNT atlas"をダ ウンロードする.**

**http://www.microimages.com/freestuf**

**あるいは資料集中のソフト「TNTatlas69」をインストー ルする.**

#### **4.2 スタート**

**TNTatlasを立ち上げ,FileメニューからOpenを選 択する.Introductionのフォルダー中のIntroEN(英語 版)かIntroJP(日本語版)のどちらかを選び開く.**

**表紙が現れる(第1図).メニューの右から2 番目**

**(赤い四角形が三個並んだ絵のボタン)を押すとリンク が出来るようになる.画面の項目(1. 地質図,2. 見学 地案内,3. 地質概説,4. 凡例の説明)から望みのもの を選ぶ.**

#### **4.3 情報を得る**

**項目の中から,1の地質図を選ぶと,凡例が付いた 地質図が表示される.拡大して詳しく見ることができ る(第2図).2の見学地案内を選ぶと地質図に見学 地のポイントを緑の星印で示した図が出てくる.そこ で好みのポイントを選ぶとその地点の説明や写真が 出てくる(第3図).**

## **4.4 ビュアー上でのいくつかの操作**

**ビュアー上で前に戻るにはメニューボタン中央の矢 印が曲がったボタンを,最初の画面(表紙)に戻るに はその右の家の絵が書いたボタンを押す.+記号の** ボタンは図の拡大, 一記号のボタンは図の縮小であ **る.四角の絵がついたボタンを押し,画面上で任意 の場所を選ぶとそこが拡大する.ひし形の絵のボタ ンは全域表示の大きさを指定する.背景の色を変え たい場合,OptionsからPreferencesを選択し,希望 の色を選ぶ.**

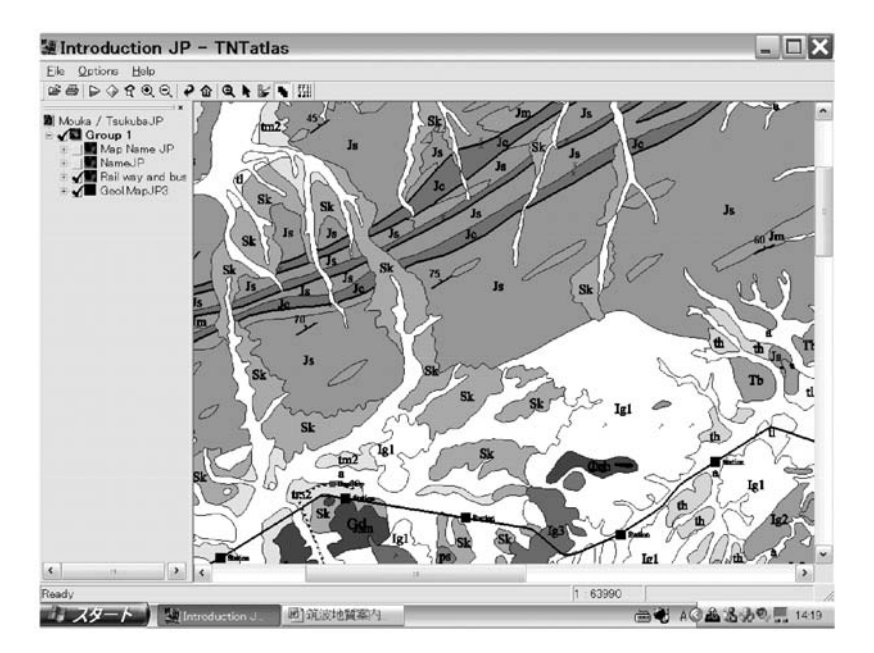

**第2図 地質図を表示し拡大.**

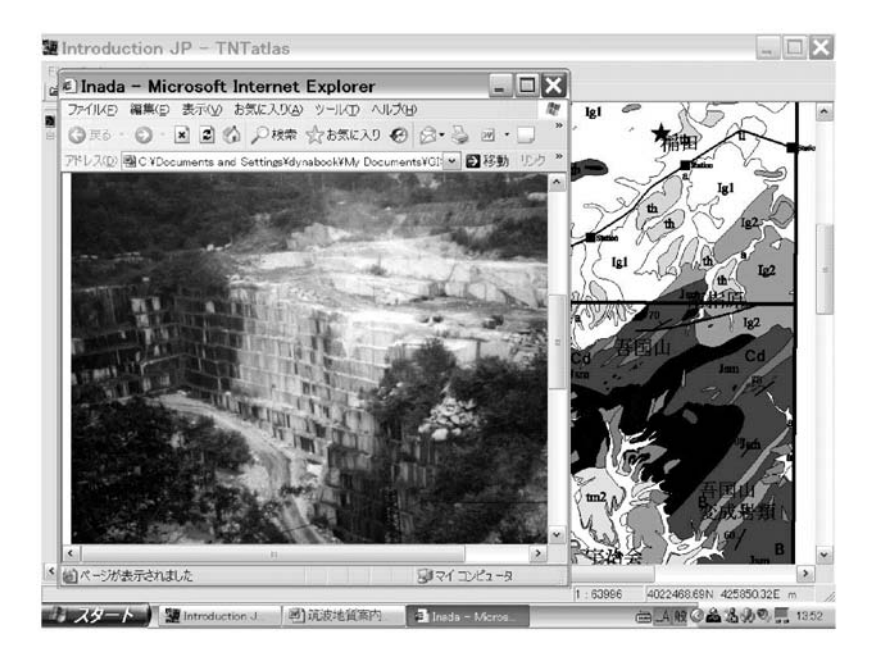

**第3図 地質案内図.案内図上の星印を選ぶと地質情報を得ることができる.ここで は稲田の花崗岩採石場を表示している.**

#### **4.5 地理情報機能**

**右から3番目の物差しの絵のボタンを押し,あらた なメニューを使うと画面の中の任意の地点間の距離 やその方向を求めることができる(第4図).ある地域**

**を囲むとその面積を求めることもできる.見学ルート の所要時間の見積もり,ある地質体の分布面積の測 定などに便利である.**

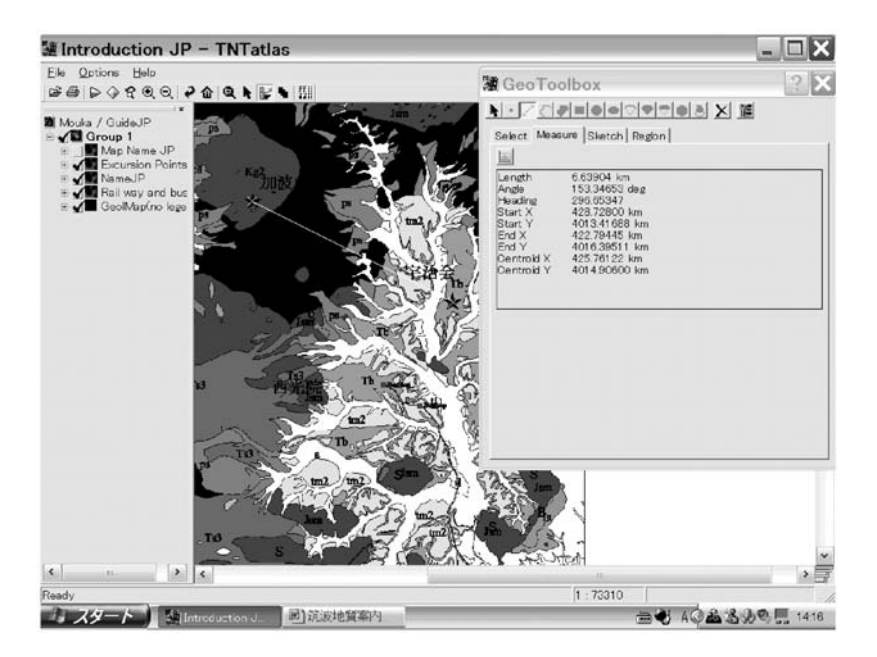

**第4図 地理情報機能の利用.任意の2点間の距離を求めたところ.**

#### **4.6 終了**

**FileメニューからExitを選び終了する.**

## **5.あとがき**

**もしTNTmipsを使えるのであれば,これらのデー タの編集や新たな情報を加味できる.別のGISソフト でもPNG形式の地質図をそのGISソフトに取り込ん で緯度経度の値を与えれば,位置情報を持った図面 として編集ができる.**

**本資料は,大量の頒布を行う内容ではないので地 質研究資料集(オープンファイル)という形で公開し た.地質調査総合センターで複製を入手するか,代理 店に依頼して取り寄せればよい.あるいは地質調査 総合センター研究資料集のウェブサイトから直接ダウ ンロードもできる.サイトではHTML形式で即座に内 容を見ることもできるようになっている.アドレスは次 の通りである.**

**http://www.gsj.jp/GDB/openfile/files/no0435/0435i ndex.html**

**謝辞:筑波山ハイキングコース沿いの現地調査に際 して,脇田浩二,吉川敏之,井川敏恵の三氏から現** **地で有益な助言をいただきました.地質調査総合セ ンターのウェブ上の公開に際しては,東宮昭彦氏にお 世話になりました.以上の方々に感謝します.**

#### **文 献**

- **堀 常東・指田勝男(1998):八溝山地鶏足山塊の中生界.地学雑 誌,107,493-511.**
- **茨城県(1981):土地分類基本調査 真壁.国土調査,55p.**
- **茨城県(1983):土地分類基本調査 土浦.国土調査,52p.**
- **茨城県(1993):土地分類基本調査 真岡・壬生.国土調査,55p.**
- **宮崎一博・笹田政克・吉岡敏和(1996):真壁地域の地質.地域地質 研究報告(5万分の1地質図幅),地質調査所,103p.**
- **坂本 亨・正井義郎(1981):研究学園都市周辺,地質の見どころ (その2).地質ニュース,324号,口絵.**
- **笹田政克・服部 仁・正井義郎・河村幸男(1983):研究学園都市周 辺,地質の見どころ(その6).霞ヶ浦用水筑波1号トンネルの地 質.地質ニュース,351号,口絵.**
- **高橋裕平(2006):数値地質図 「真岡」及び「土浦」地質編集図(筑 波山及び周辺地域の地質案内).地質調査総合センター研究資 料集,no.435.**
- **栃木県(1990):土地分類基本調査 真岡.国土調査,48p.**
- **吉岡敏和・滝沢文教・高橋雅紀・宮崎一博・坂野靖行・柳沢幸夫・ 高橋 浩・久保和也・関 陽児・駒澤正夫・広島俊男(2001): 20万分の1地質図幅「水戸」(第2版),地質調査所.**

**TAKAHASHI Yuhei(2006):Geologic Guide around Mt. Tsukuba: GSJ Open File no.435.**

**<受付:2006年2月16日>**